## Visual of a Line in 3D

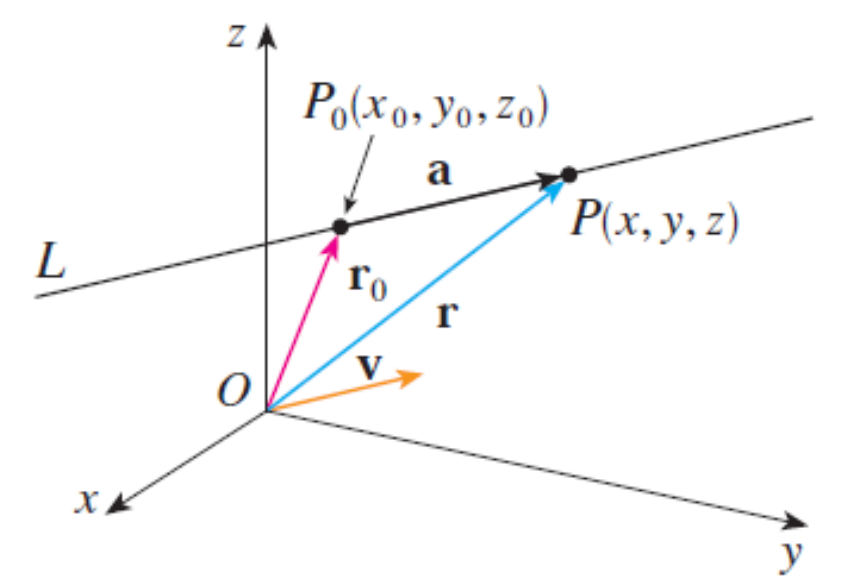

**Direction & Position Vectors:**

 $v = < a$ , b,  $c > = a$ ny vector parallel to the line  $r_0 = < x_0$ ,  $y_0$ ,  $z_0 >$  = vector pointing from the origin to some particular point  $(x_0, y_0, z_0)$  on the line.

 $a = tv = a$  scale multiple of  $v$ .

If  $\langle x, y, z \rangle = r_0 + tv$ , then  $(x,y,z)$  is a point on the line. We say a **vector form** of the line is:

$$
\mathbf{r} = \mathbf{r}_0 + t\mathbf{v}
$$

*Basic Example* – Given Two Points: Find an equation for the line through the points  $P(1,0,2)$  and Q(-1, 2, 1).

## **General Line Facts**

- 1. Two lines are **parallel** if their direction vectors are parallel.
- 2. Two lines **intersect** if they have an (x,y,z) point in common (use different different parameters!) Note: The *acute angle of intersection* would be the angle between the direction vectors.
- 3. Two lines are **skew** if they don't intersect and aren't parallel.

## Visual of a Plane in 3D

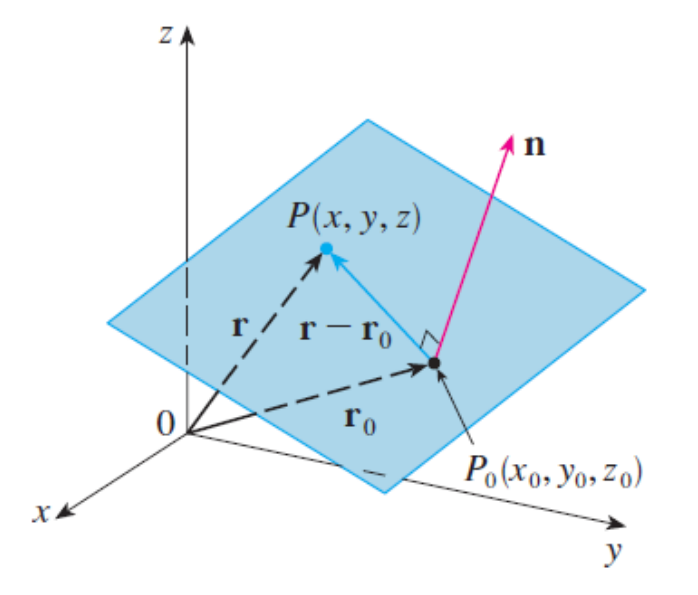

**Normal & Position Vectors:**

 $n = < a$ , b,  $c > = a$ ny vector orthogonal to plane  $r_0 = \langle x_0, y_0, z_0 \rangle =$  vector pointing from the origin to some particular point  $(x_0, y_0, z_0)$  on the plane.

Let (x, y, z) be some other point on the plane and consider

 $\langle x - x_0, y - y_0, z - z_0 \rangle$  (denoted by  $\mathbf{r} - \mathbf{r}_0$ )

*Key Observation*: **n** is orthogonal to  $\mathbf{r} - \mathbf{r}_0$ . Thus, we get the **vector form** of the plane:

$$
\mathbf{n} \cdot (\mathbf{r} - \mathbf{r}_0) = 0
$$

*Basic Example* – Given Three Points: Find the equation for the plane through the points P(0, 1, 0), Q(3, 1, 4), and R(-1, 0, 0)

## **General Plane Facts**

- 1. Two planes are **parallel** if their normal vectors are parallel.
- 2. If two planes are not parallel, then they must intersect to form a line.

2a. The *acute angle of intersection* is the angle between their normal vectors.

2b. The planes are orthogonal if their normal vectors are orthogonal.

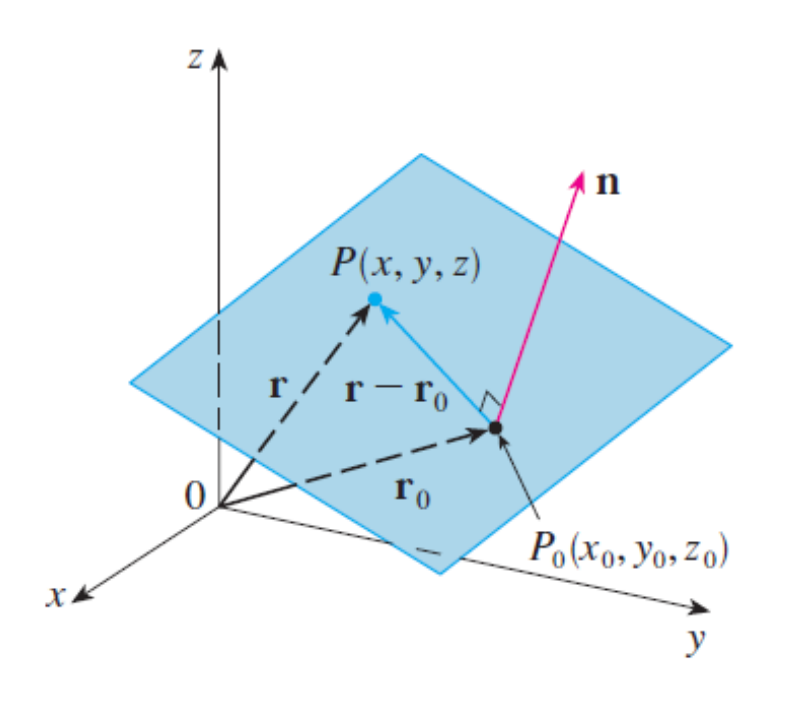

Side comment:

If you want the distance between two parallel planes, then

(a) Find any point on the first plane  $(x_1, y_1, z_1)$ and any point on the second plane  $(x_2, y_2, z_2)$ . (b) Write down the vector

 $u = x_2 - x_1, y_2 - y_1, z_2 - z_1 >$ (c) Project **u** onto one of the normal vectors **n**

**|**comp**n**(**u**)| = distance between planes